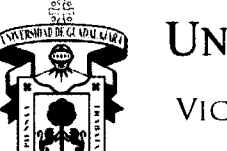

VICERRECTORÍA EJECUTIVA

VR/CIRCULAR/08/2016

#### **Rectores de Centros Universitarios Presentes**

En alcance a la Circular 06/2015, y por instrucciones del Mtro. ltzcóatl Tonatiuh Bravo Padilla, Rector General, y con fundamento en las fracciones 1, VII, X, artículo 35 de la Ley Orgánica; fracciones 11, V, artículo 95; fracción 11, 111, artículo 185 del Estatuto General, ambos de la Universidad de Guadalajara; así como a las atribuciones del Vicerrector Ejecutivo establecidas en las fracciones 11, VI, VII, VIII, artículo 39 de la Ley Orgánica; fracción VIII, artículo 97 del Estatuto General, ambos de la Universidad de Guadalajara; y de acuerdo con los convenios y las reglas de operación del **"Programa Presupuestario Expansión de la Educación Media Superior y Superior (ProExES)",** me permito enviarles los lineamientos para el seguimiento del ejercicio de recursos del mencionado programa.

La presente circular entrará en vigor a partir de la presente fecha.

Sin otro en particular, les reitero mi consideración distinguida.

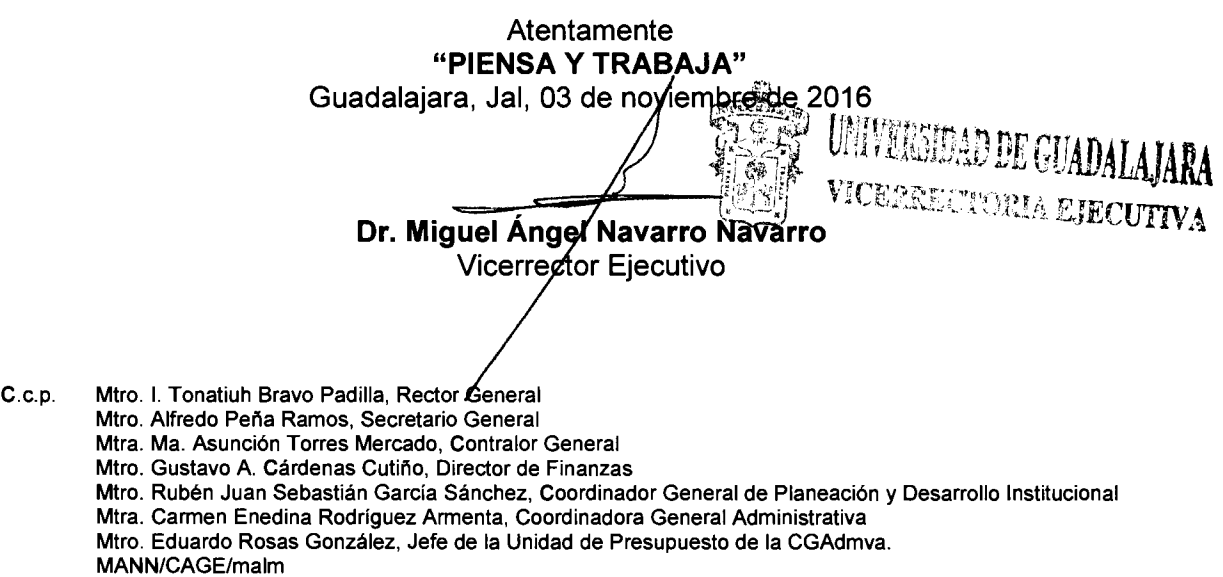

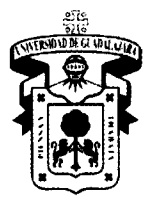

VICERRECTORÍA EJECUTIVA

### **Lineamientos "Programa Presupuestario Expansión de la Educación Media Superior y Superior" (ProExES 2016)**

El presente documento tiene como propósito exponer los principales elementos que intervienen en la elaboración del proyecto del fondo federal *"Programa Presupuestario Expansión de la Educación Media Superior y Superior"* (ProExES 2016), así como proporcionar los lineamientos y estrategias que se deben cumplir para agilizar el ejercicio y comprobación de los recursos asignados.

**Responsable Vicerrectoría Ejecutiva Dirección de Finanzas Entidades de la Red Unidad revisora COPLADI Entidad de Red Unidad revisora COPLADI Vicerrectoría Ejecutiva**  • • • • • • • • **Descripción**  Informa y registra monto asignado a la Universidad correspondiente al fondo federal *"Programa Presupuestario Expansión de la Educación Media Superior y Superior"* (ProExES · 2016), determinado en el presupuesto institucional. Crea cuenta bancaria específica para el fondo ProExES 2016. Elabora proyectos P3E con base en el proyecto : ajustado aprobado por la SEP y de acuerdo con · los criterios generales para la operación. Para ProExES 2016, se realizarán dos proyectos, : uno para el gasto de obra y otro para equipamiento. Revisa que los proyectos P3E sean consistentes con lo aprobado por la SEP. Si los proyectos son consistentes con el proyecto aprobado por la SEP se validan. De lo contrario se observan y envía por correo electrónico notificación a la entidad de red para su corrección. Si el proyecto P3E fue observado, realiza los ajustes necesarios y notifica por correo electrónico a la unidad revisora sobre éstos para • su revisión y aprobación. Una vez atendidas las observaciones a los · proyectos P3E, solicita a la Vicerrectoría cerrar los mismos en el último nivel. • Cierra los proyectos P3E para su ejercicio y los migra al Sistema AFIN. **Documentos de Referencia**  Presupuesto aprobado/dictamen de ampliación Comprobantes de creación de las cuentas Proyectos ajustado aprobado por la SEP y los proyectos P3E Sistema P3E Proyecto ajustado aprobado por la SEP Sistema P3E Sistema P3E Correo electrónico Sistema P3E AFIN

Descripcion de actividades

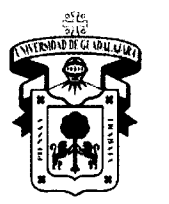

VICERRECTORÍA EJECUTIVA

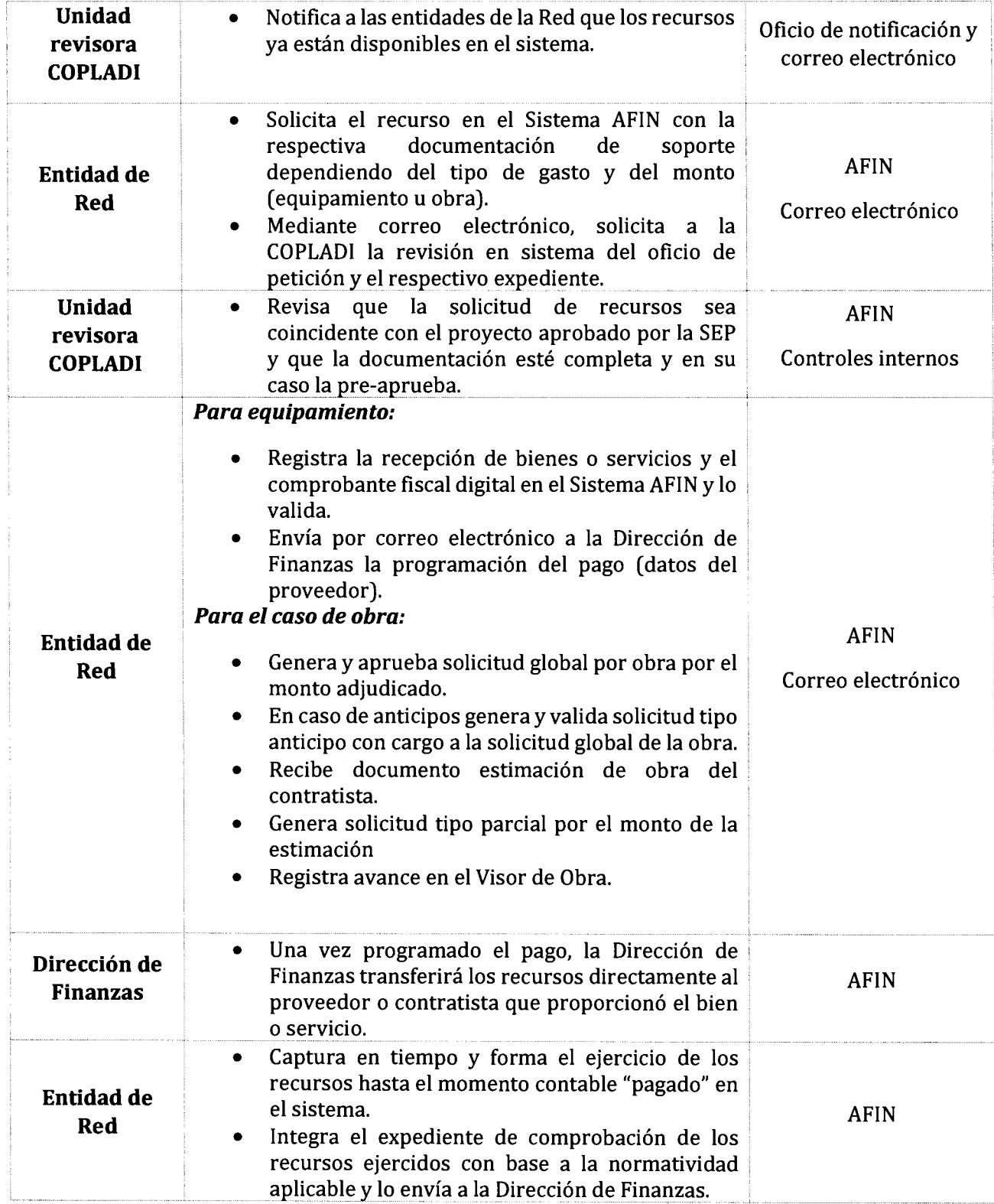

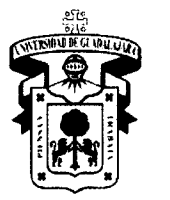

VICERRECTORÍA EJECUTIVA

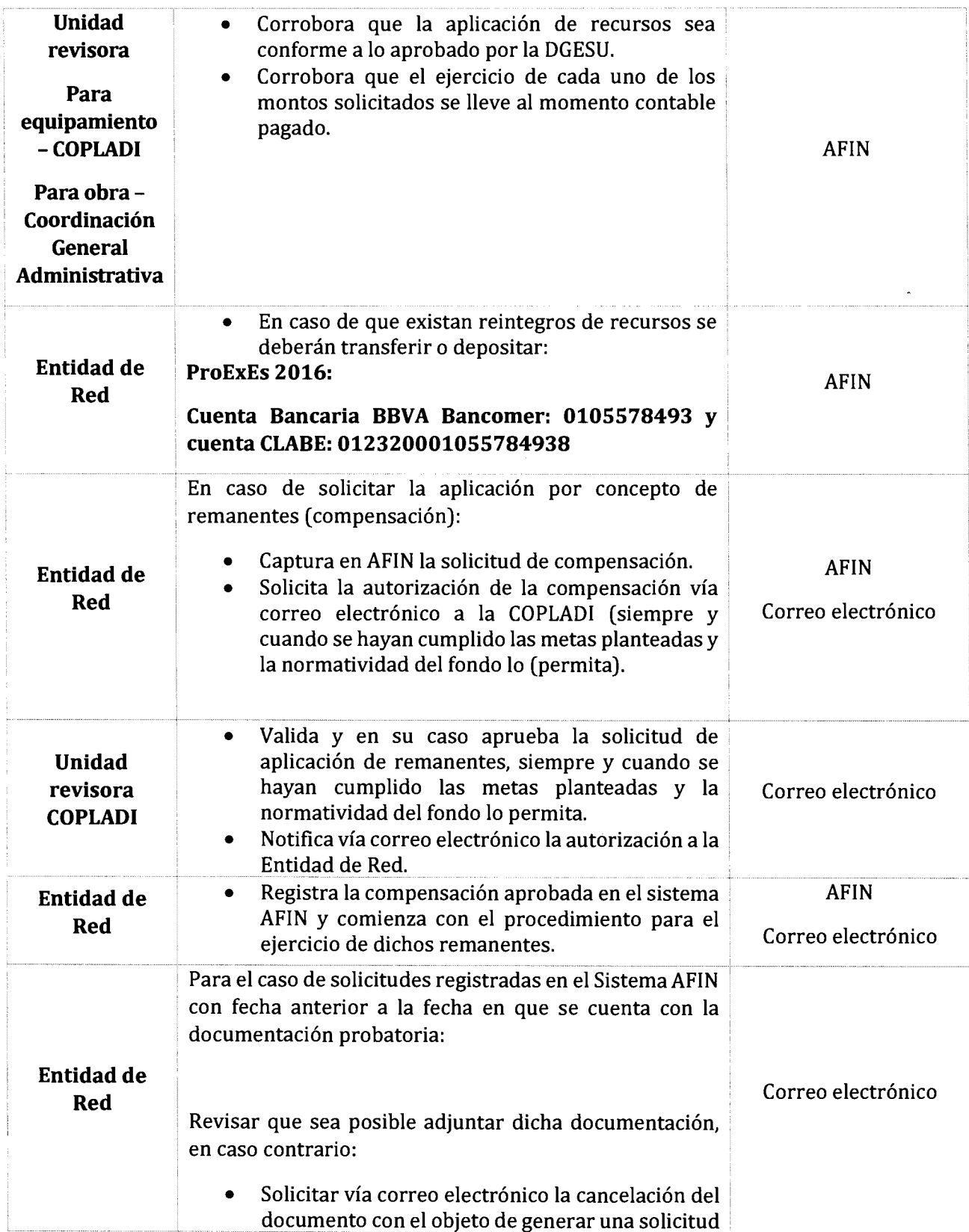

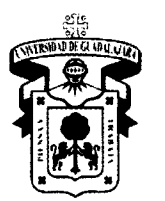

VICERRECTORÍA EJECUTIVA

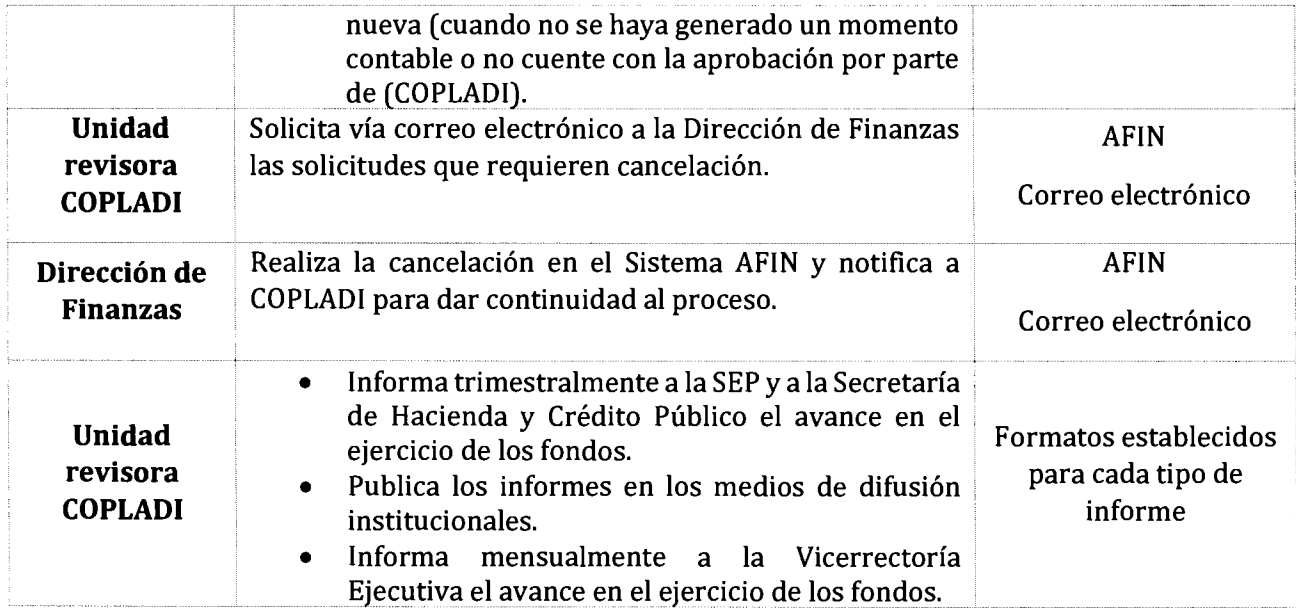